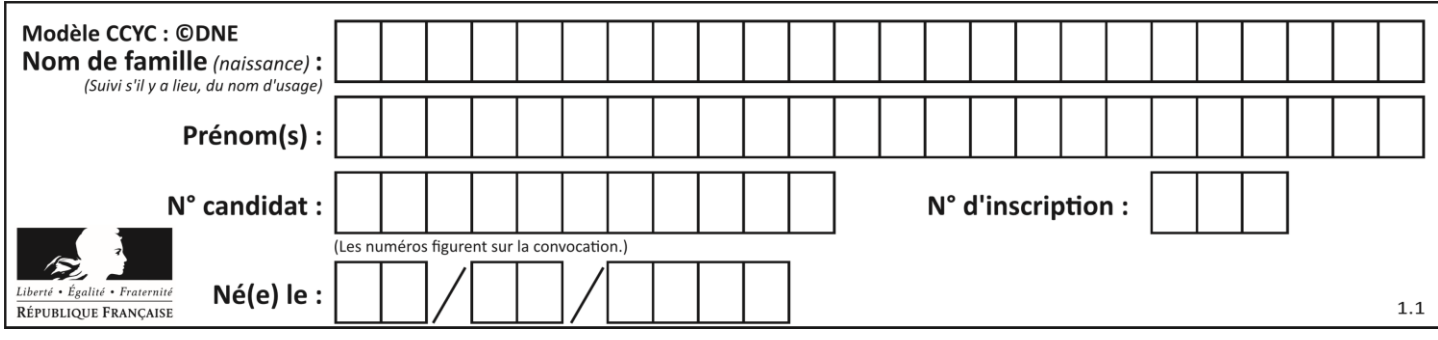

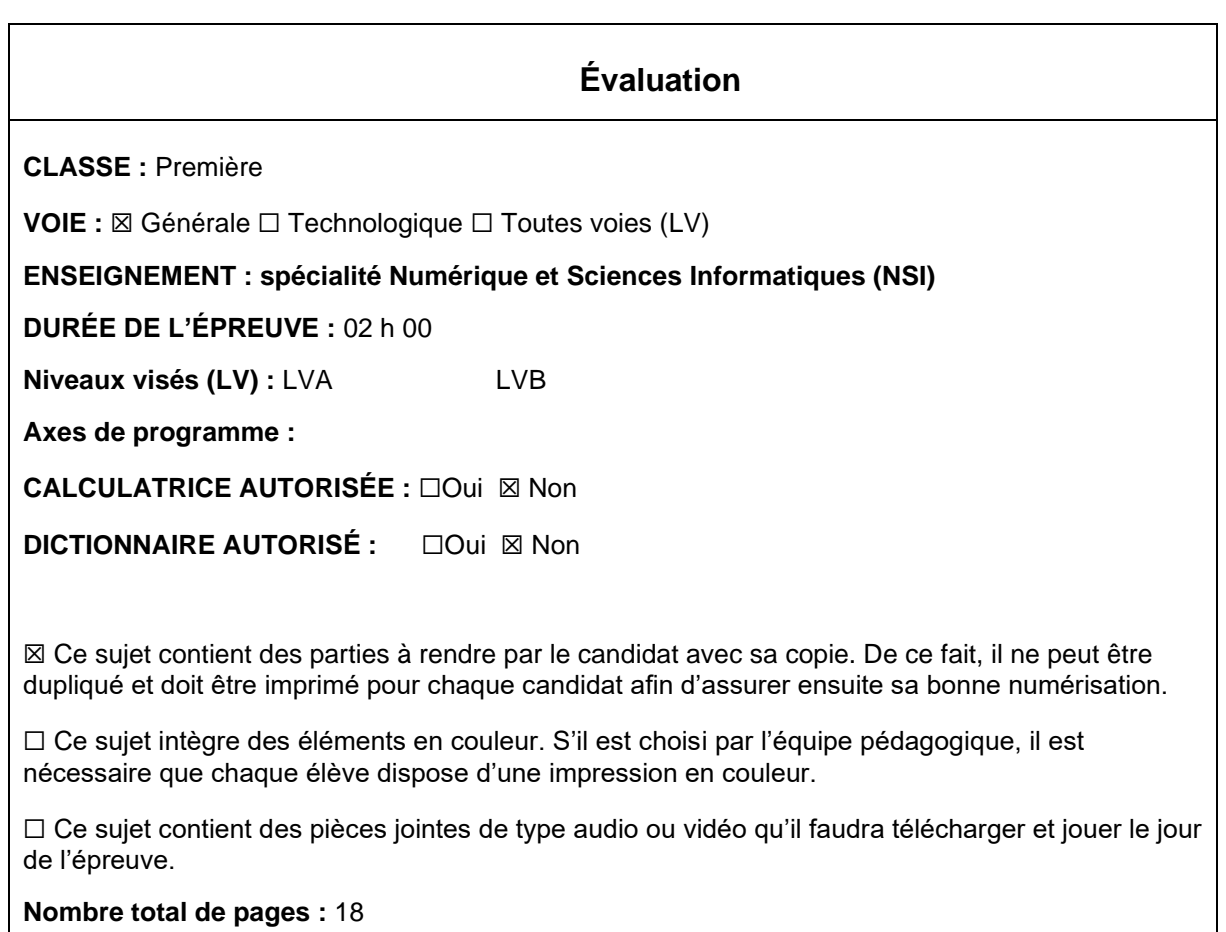

L'épreuve consiste en 42 questions, rangées en 7 thèmes.

Pour chaque question, le candidat gagne 3 points s'il choisit la bonne réponse, perd 1 point s'il choisit une réponse fausse. S'il ne répond pas ou choisit plusieurs réponses, il ne gagne ni ne perd aucun point.

Le total sur chacun des 7 thèmes est ramené à 0 s'il est négatif.

La note finale s'obtient en divisant le total des points par 6,3 et en arrondissant à l'entier supérieur.

# **Le candidat indique ses réponses aux questions en pages 3 et 4. Seules les pages 1 à 4 sont rendues par le candidat à la fin de l'épreuve, pour être numérisées.**

Les questions figurent sur les pages suivantes.

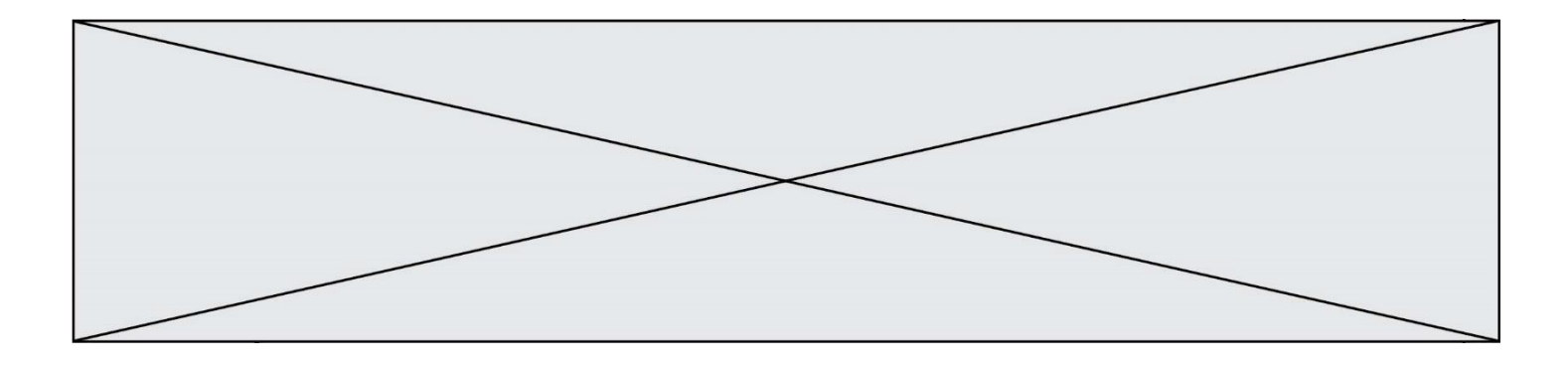

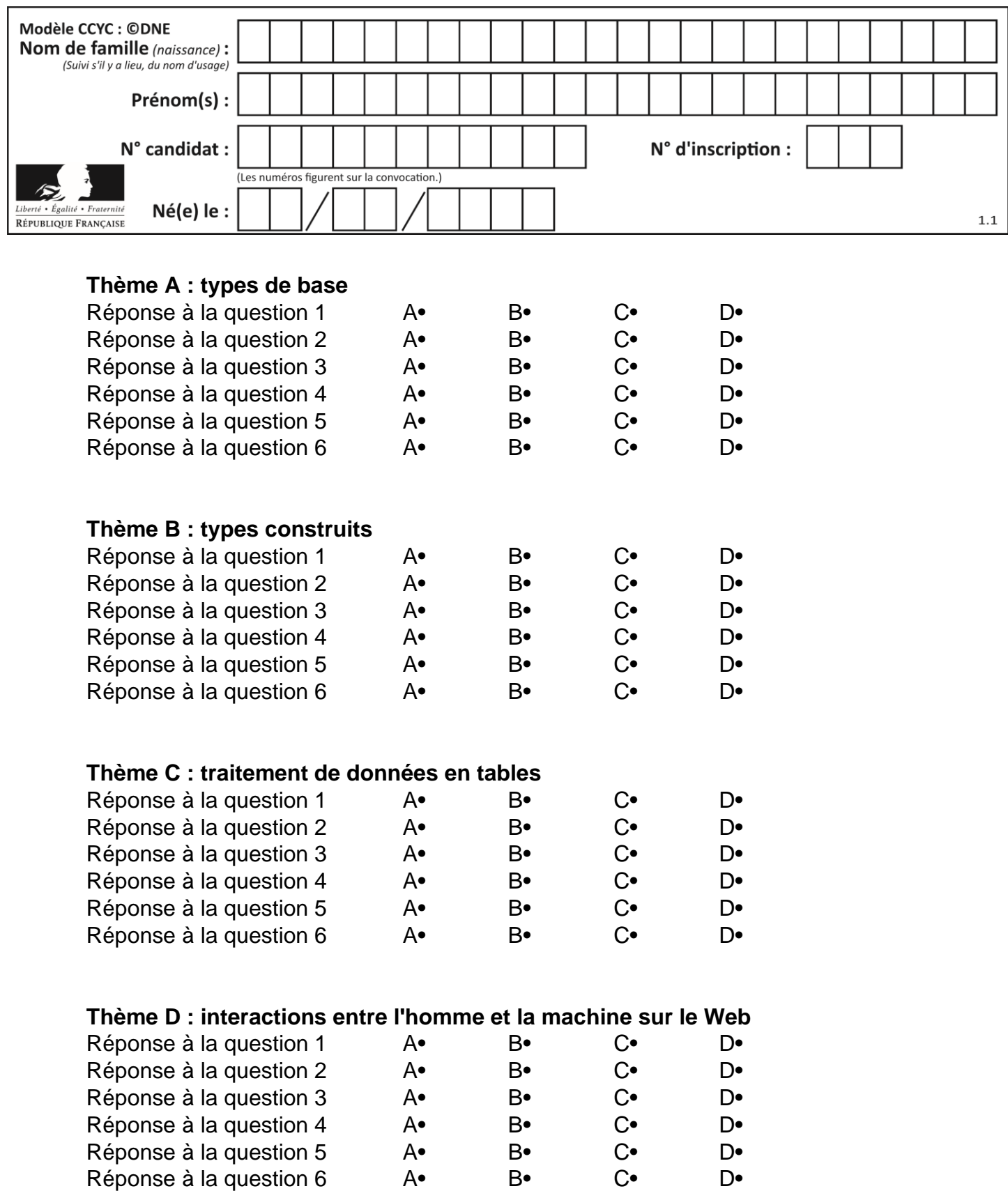

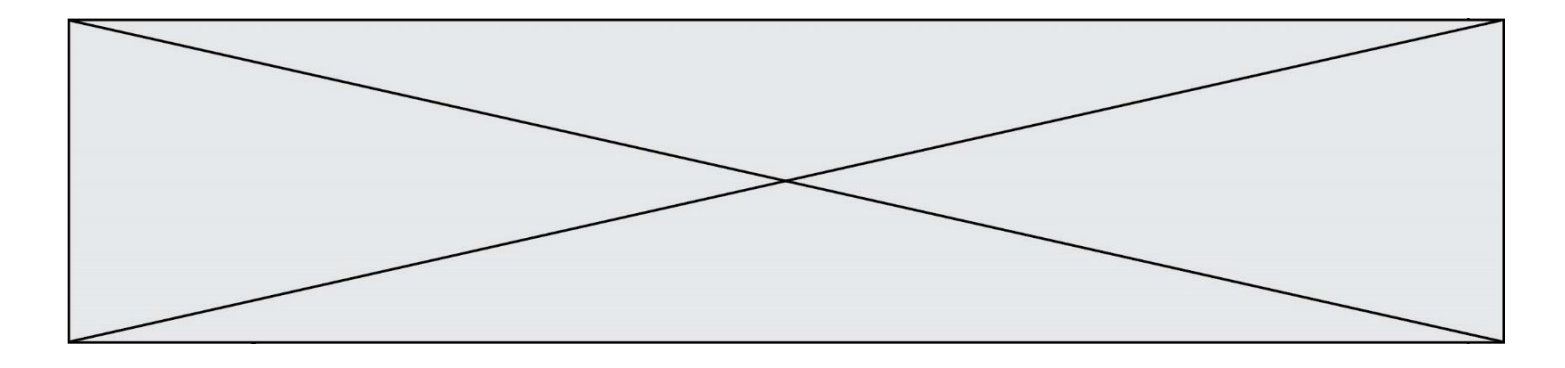

# **Thème E : architectures matérielles et systèmes d'exploitation**

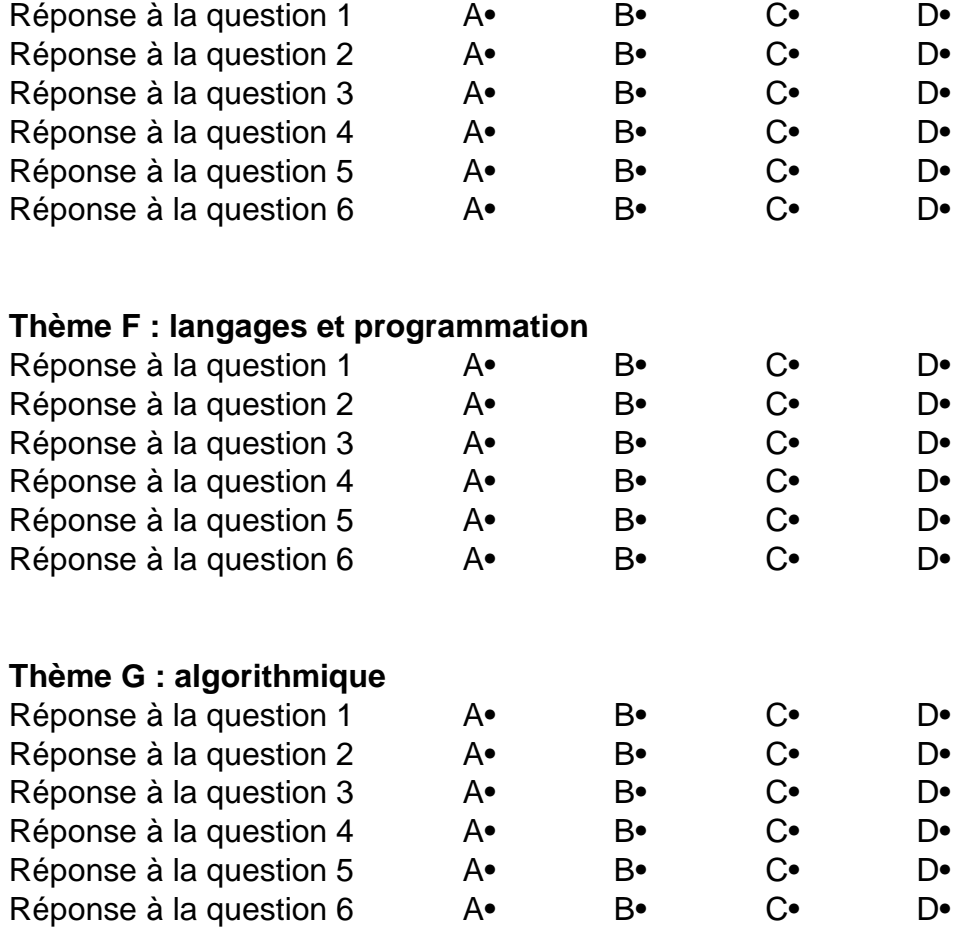

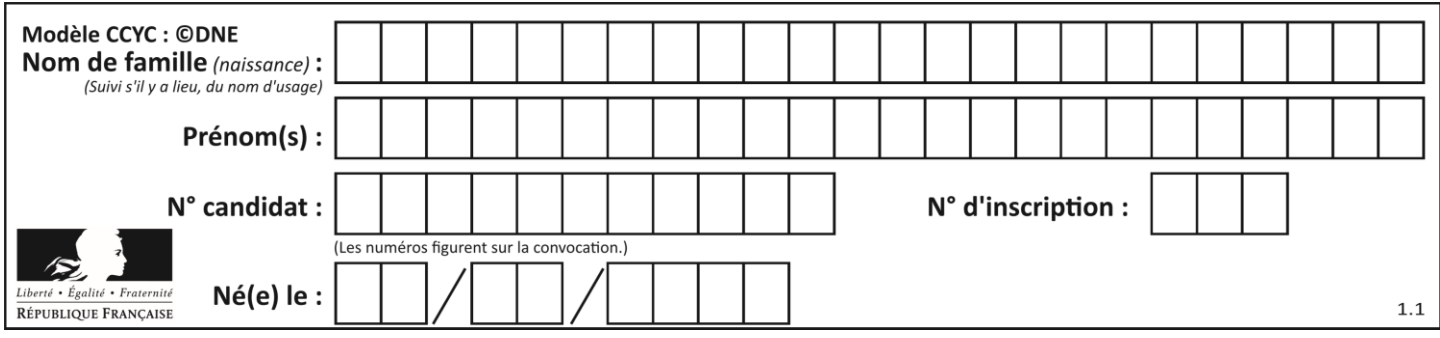

# **Thème A : types de base**

#### **Question A 1**

Olivier visite son site préféré pour relire le programme de NSI. Il devrait lire le texte ci-dessous :

> L'enseignement de spécialité de numérique et sciences informatiques du cycle terminal de la voie générale vise l'appropriation des fondements de l'informatique pour préparer les élèves à une poursuite d'études dans l'enseignement supérieur, en les formant à la pratique d'une démarche scientifique et en développant leur appétence pour des activités de recherche.

Le paramétrage de son navigateur lui donne l'affichage ci-dessous :

L'enseignement de spécialité de numérique et sciences informatiques du cycle terminal de la voie générale vise l'appropriation des fondements de l'informatique pour préparer les éIèves à une poursuite d'études dans l'enseignement supérieur, en les formant à la pratique dâ€<sup>™</sup>une démarche scientifique et en développant leur appétence pour des activités de recherche.

Quel type d'encodage Olivier doit-il choisir dans les paramètres de son navigateur pour afficher correctement le texte ?

#### *Réponses*

- A ANSI
- B LATIN-1
- C UTF-8
- D ASCII

#### **Question A 2**

On considère deux entiers positifs codés sur 8 bits.

Quel est au maximum le nombre de bits nécessaire pour coder le produit de ces deux entiers ?

#### **Réponses**

- A 8
- B 16
- C 32
- D 64

#### **Question A 3**

À quelle affectation sont équivalentes les instructions suivantes, où a, b sont des variables entières et c une variable booléenne ?

```
c = False
if a==b:
  c = Trueif a > b+10:
  c = True
```
#### Réponses

A  $c = (a == b)$  or  $(a > b + 10)$ B  $c = (a == b)$  and  $(a > b + 10)$ 

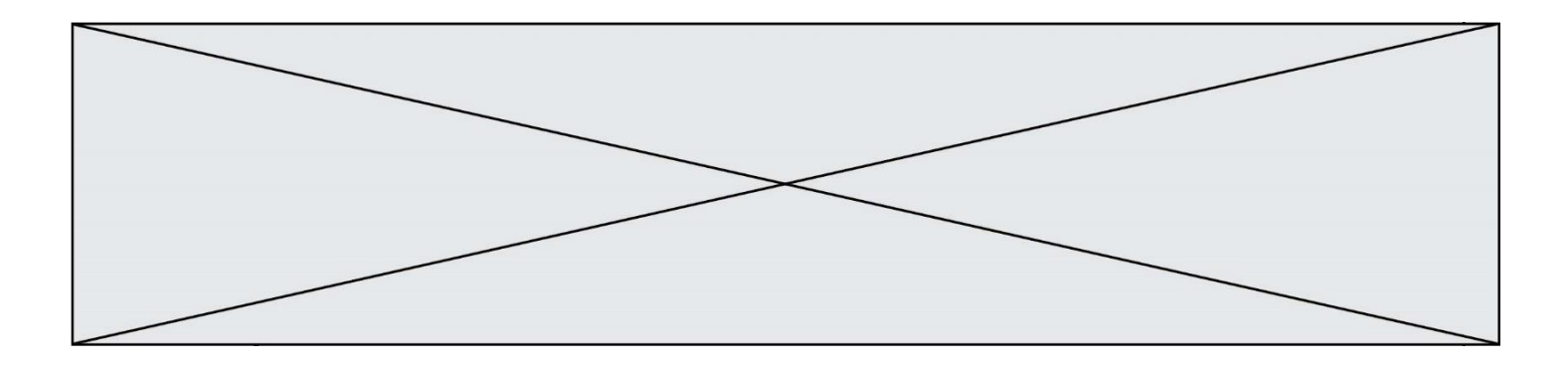

C  $c = not(a == b)$ 

D  $c = not(a > b+10)$ 

# **Question A 4**

Quelle est la représentation binaire de l'entier 152 ?

#### **Réponses**

- A 0001 1001
- B 0011 1010
- C 0100 0100
- D 1001 1000

# **Question A 5**

Soient  $P$  et  $Q$  deux formules logiques telles que  $P$  est vraie et  $Q$  est fausse. Quelle est la valeur de l'expression ( $P ET Q$ )  $OU (NON(P) OU Q)$ ?

#### *Réponses*

- A vraie
- B fausse
- C ni vraie, ni fausse
- D vraie et fausse en même temps

## **Question A 6**

On rappelle que le nombre entier 12 s'écrit 1100 en base 2. Quelle est le codage en complément à 2 sur un octet du nombre entier −12 ?

- A -0000 1100
- B 1000 1100
- C 1111 0100
- D 1111 0011

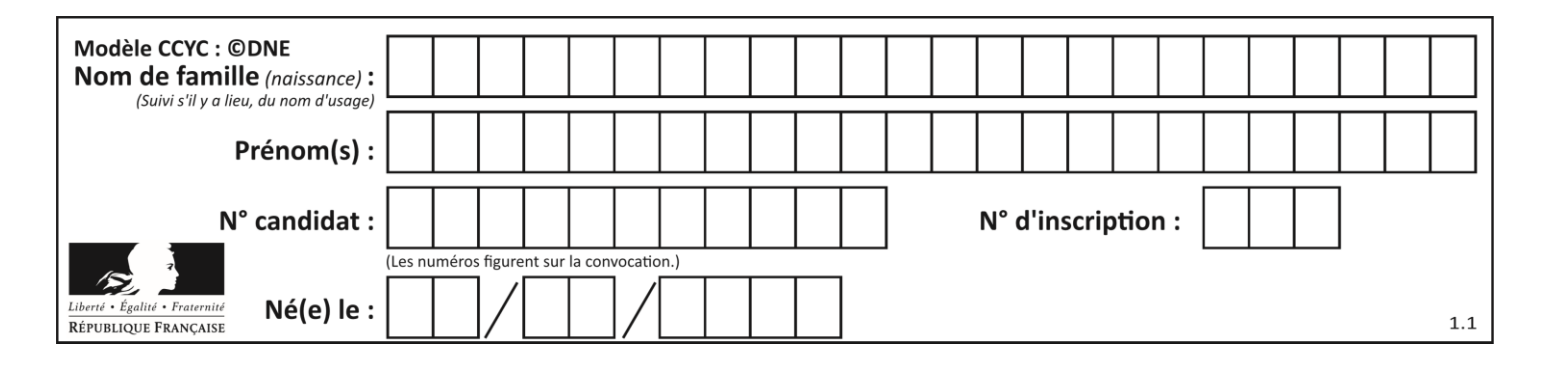

# **Thème B : types construits**

## **Question B 1**

On considère le code suivant :

 $D = \{ 'a': '1', '2': 'a', 'b': 'a', 'c': '3' \}$ 

Que vaut D['a'] à la fin de son exécution ?

#### **Réponses**

A '1' B 2 C [ '2', 'b' ] D [ '1', '3' ]

#### **Question B 2**

Quelle expression Python a pour valeur la liste [1,3,5,7,9,11] ?

#### **Réponses**

```
A [2 \times i - 1 for i in range(6)]
B [2 \times i + 1 for i in range(6)]
C [2*i + 1 for i in range(5)]D [2*i - 1 for i in range(7)]
```
#### **Question B 3**

On exécute l'instruction suivante :

```
T = [ [12,13,14,15],
     [24,25,26,27],
     [35,36,49,33],
     [61,53,55,58] ]
```
Quelle expression parmi les quatre suivantes a pour valeur 26 ?

#### **Réponses**

- A T[1][2]
- B T[2][1]
- C T[2][3]
- D T[3][2]

#### **Question B 4**

Quelle expression permet d'accéder à la valeur 'hello' après qu'on a défini

 $L = [['a', 'b', 'c'], ['bonjour', 'hello']]$ 

#### **Réponses**

A L[5]

- B L[1][1]
- C L[2][2]
- D L['hello']

#### **Question B 5**

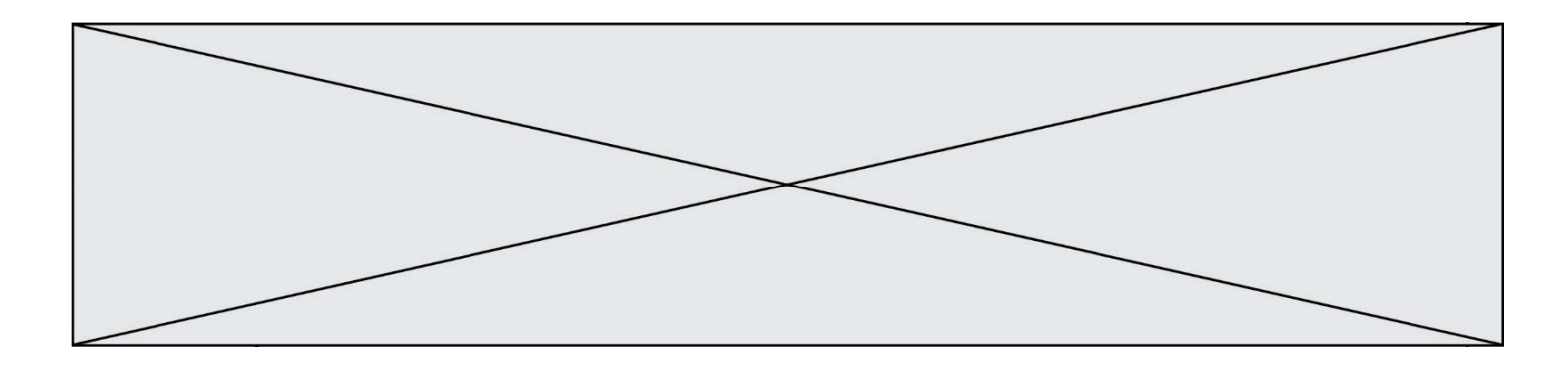

On exécute le script suivant :

```
inventaire = {'pommes': 430, 'bananes': 312,
                'oranges' : 274, 'poires' : 137}
stock = \thetafor fruit in inventaire.keys():
     if fruit != 'bananes':
         stock = stock + inventaire[fruit]
```
Que contient la variable stock à la fin de cette exécution ?

# **Réponses**

```
A {430, 274, 137}
B 312
C 841
D { 'pommes', 'oranges', 'poires' }
```
#### **Question B 6**

On définit :  $T = [7*n \text{ for } n \text{ in } range(10)].$ Quelle est la valeur de l'expression T[7] ?

- A 42
- B 49<br>C 56
- C 56
- D 70

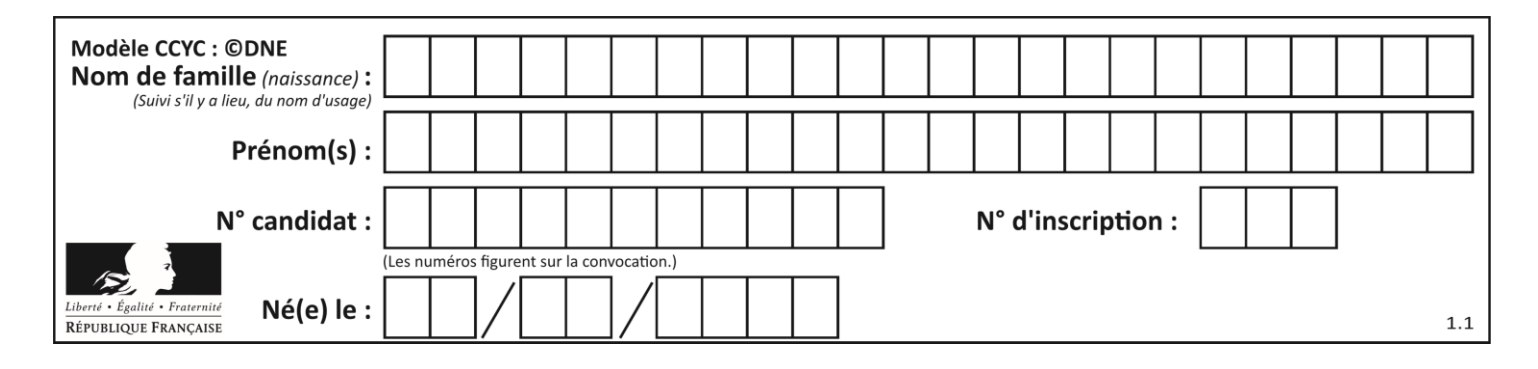

# **Thème C : traitement de données en tables**

# **Question C 1**

On définit :

contacts = { 'Toto': 'toto@nsi.fr', 'Chloé': 'chloe@nsi.com', 'Paul': 'paul@nsi.net', 'Clémence': 'clemence@nsi.org' }

Parmi les propositions suivantes, laquelle est exacte ?

#### **Réponses**

- A 'Chloé' est une **valeur** de la variable contacts
- B 'Chloé' est une **clé** de la variable contacts
- C 'Chloé' est un **attribut** de la variable contacts
- D 'Chloé' est un **champ** de la variable contacts

# **Question C 2**

Qu'est-ce que le format de fichier CSV ?

#### **Réponses**

- A un format de fichier mis au point par Microsoft pour Excel
- B un format de fichier pour décrire une base de données
- C un format de fichier où les données sont séparées par un caractère tel qu'une virgule
- D un format de fichier décrivant une page Web

# **Question C 3**

On définit ainsi une liste t :

```
t = [ {'id':1, 'age':23, 'sejour':'PEKIN'},
 {'id':2, 'age':27, 'sejour':'ISTANBUL'},
 {'id':3, 'age':53, 'sejour':'LONDRES'},
 {'id':4, 'age':41, 'sejour':'ISTANBUL'},
 {'id':5, 'age':62, 'sejour':'RIO'},
 {'id':6, 'age':28, 'sejour':'ALGER'}]
```
Quelle expression vaut-elle 'RIO' parmi les suivantes ? *Réponses*

```
A t[4]['sejour']
```
- B t[5]['sejour']
- $C \t t('id'=5)$
- D t.['id'=5].['sejour']

#### **Question C 4**

On utilise habituellement un fichier d'extension csv pour quel type de données ? *Réponses*

- A des données structurées graphiquement
- B des données sonores
- C des données compressées
- D des données structurées en tableau

#### **Question C 5**

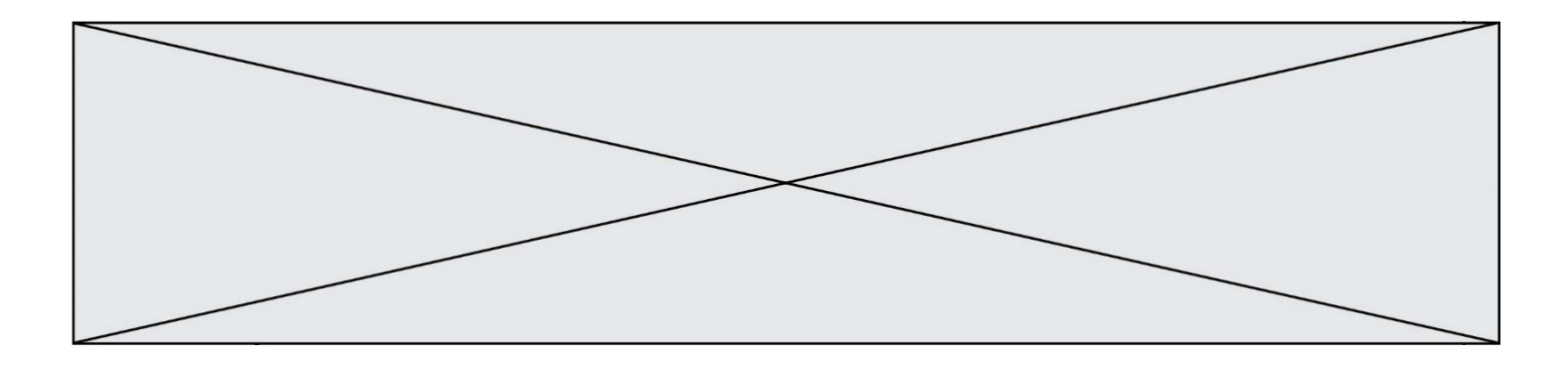

Soit la table de données suivante :

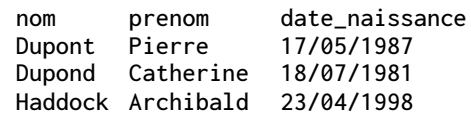

Quels sont les descripteurs de ce tableau ?

#### **Réponses**

- A nom, prenom et date\_naissance<br>B Dupont, Pierre et 17/05/1987
- B Dupont, Pierre et 17/05/1987
- C Dupont, Dupond et Haddock
- D il n'y en a pas

#### **Question C 6**

Qu'est-ce qu'un fichier CSV ?

- A une librairie Python permettant l'affichage des images<br>B un utilitaire de traitement d'image
- un utilitaire de traitement d'image
- C un format d'image<br>D un format de donne
- un format de données

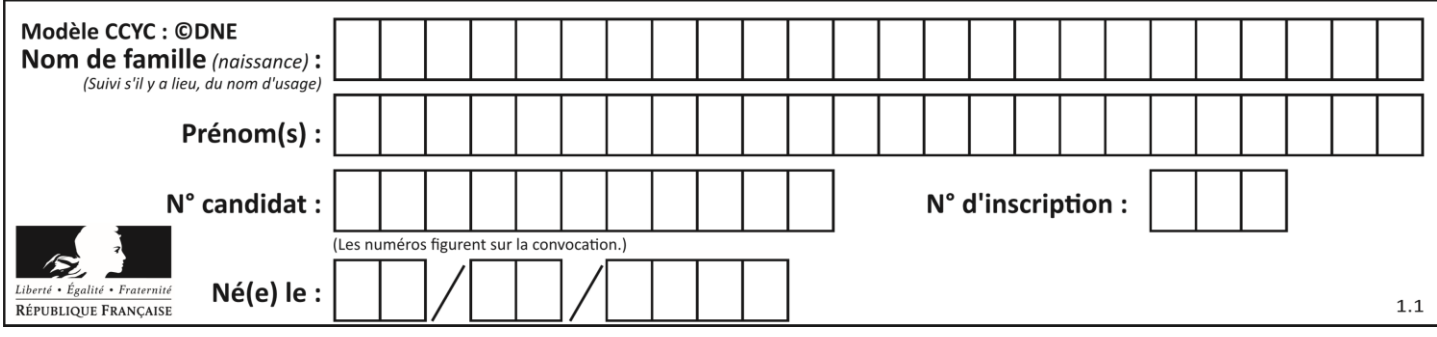

# **Thème D : interactions entre l'homme et la machine sur le Web**

## **Question D 1**

Un élément form (un formulaire) d'une page HTML contient un élément button de type submit. Un clic sur ce bouton :

#### *Réponses*

- A envoie les données du formulaire vers la page définie par l'attribut action de l'élément form
- B efface les données entrées par l'utilisateur dans le formulaire
- C envoie les données du formulaire vers la page définie par l'attribut method de l'élément form
- D ne fait rien du tout si un script Javascript n'est pas associé au bouton

#### **Question D 2**

Quelle méthode est utilisée via une requête HTTP pour envoyer une image via un formulaire HTML ?

#### **Réponses**

- A HEAD
- B PUT<br>C POS
- POST
- D GET

#### **Question D 3**

```
Compléter le script ci-dessous :
<!DOCTYPE html>
<html>
          <head>
                    <………>Ma page HTML</…………>
          </head>
<html>
```
#### **Réponses**

- A href
- B title
- C html
- D aucune des propositions précédentes

#### **Question D 4**

Dans le code HTML les délimiteurs tels que <br/> <br/>body> et </body> s'appellent ? *Réponses*

- A des bornes
- B des balises
- C des paragraphes
- D des liens

#### **Question D 5**

Un fichier HTML contient la ligne suivante.

```
<p>Coucou ! Ca va?</p>
```
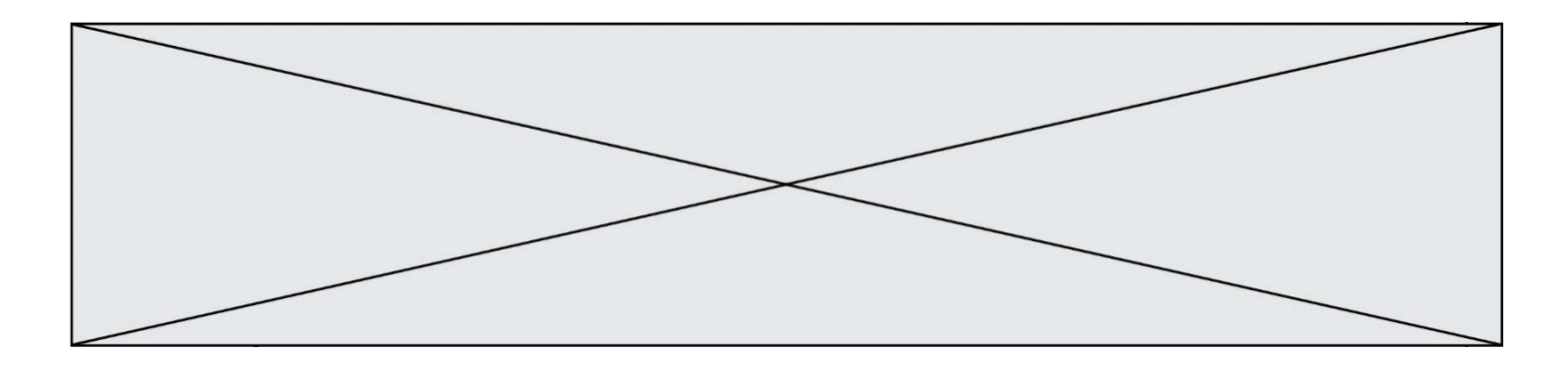

Quelle commande CSS écrire pour que le texte apparaisse en rose sur fond jaune ? *Réponses*

- A p { couleur: rose ; fond: jaune;}
- $B \le p > \{ color = pink background-color = yellow\}$
- C <p> { color = pink ; background-color: yellow} </p>
- D p { color: pink ; background-color: yellow ;}

# **Question D 6**

Un élève a écrit une fonction Javascript qui détermine la moyenne des valeurs entrées par l'utilisateur dans un formulaire de sa page HTML.

Il place sa fonction Javascript :

- A entre la balise <js> et la balise </js>
- B entre la balise <code> et la balise </code>
- C entre la balise <script> et la balise </script>
- D entre la balise <javascript> et la balise </javascript>

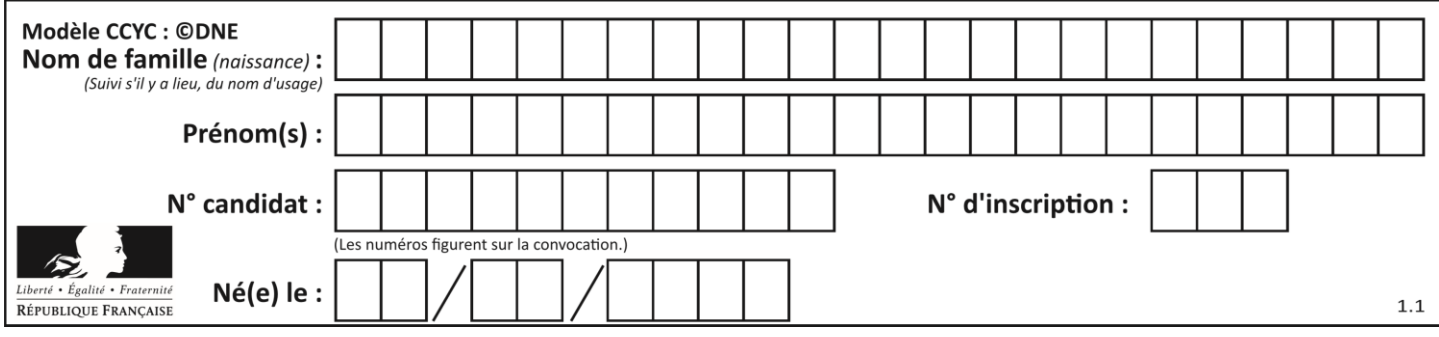

# **Thème E : architectures matérielles et systèmes d'exploitation**

#### **Question E 1**

Le répertoire personnel de l'utilisateur contient deux répertoires tempo et sauve. On souhaite déplacer le fichier bac.txt du répertoire tempo vers le répertoire sauve. Quelle commande permet de réaliser ce déplacement ?

#### **Réponses**

- A mkdir ~/tempo/bac.txt ~/sauve
- B mkdir ~/sauve ~/tempo/bac.txt
- C mv ~/tempo/bac.txt ~/sauve
- D mv ~/sauve ~/tempo/bac.txt

#### **Question E 2**

Dans la console Linux, quelle commande faut-il exécuter pour effacer le fichier test0.csv ?

#### **Réponses**

- A rm test0.csv
- B cp test0.csv
- C ls test0.csv
- D mv test0.csv

#### **Question E 3**

Quel est le rôle de la commande shell 1s ?

#### **Réponses**

- A basculer en mode administrateur
- B lister le contenu du répertoire courant
- C donner un accès complet à un fichier
- D effacer le contenu du répertoire courant

#### **Question E 4**

L'adresse IP du site www.education.gouv.fr est 185.75.143.24. Quel dispositif permet d'associer l'adresse IP et l'URL www.education.gouv.fr ?

#### **Réponses**

- A un routeur
- B un serveur DNS
- C un serveur de temps
- D un serveur Web

#### **Question E 5**

Que peut-on dire du système de fichiers, suite à l'exécution des commandes suivantes ?

```
% ls
entier.py flottant.py readme.md
% mkdir foo
% mv *.py foo
```
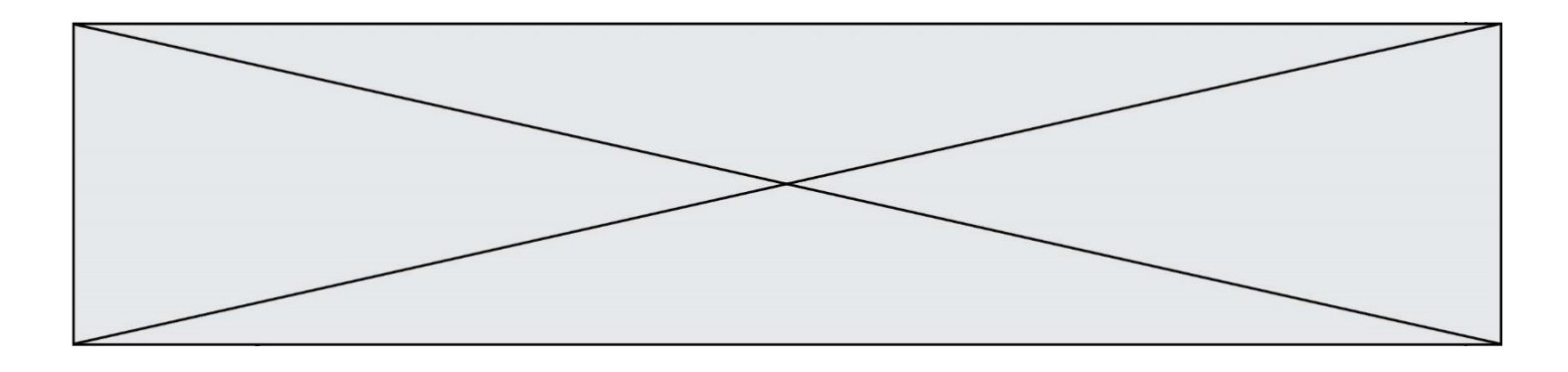

#### *Réponses*

- A les fichiers entier.py, flottant.py, et foo ont été déplacés dans le répertoire de l'utilisateur
- B l'utilisateur foo est propriétaire des fichiers entier.py et flottant.py
- C le répertoire foo contient le résultat de l'exécution des deux fichiers entier.py et flottant.py
- D le répertoire foo contient deux fichiers d'extension .py

#### **Question E 6**

Dans un terminal sous Linux, à quoi sert la commande traceroute ?

- A à afficher un itinéraire routier entre deux villes
- B c'est un synonyme pour la commande ping
- C à afficher le chemin suivi par des paquets à travers un protocole IP
- D à suivre pas à pas l'exécution d'un programme

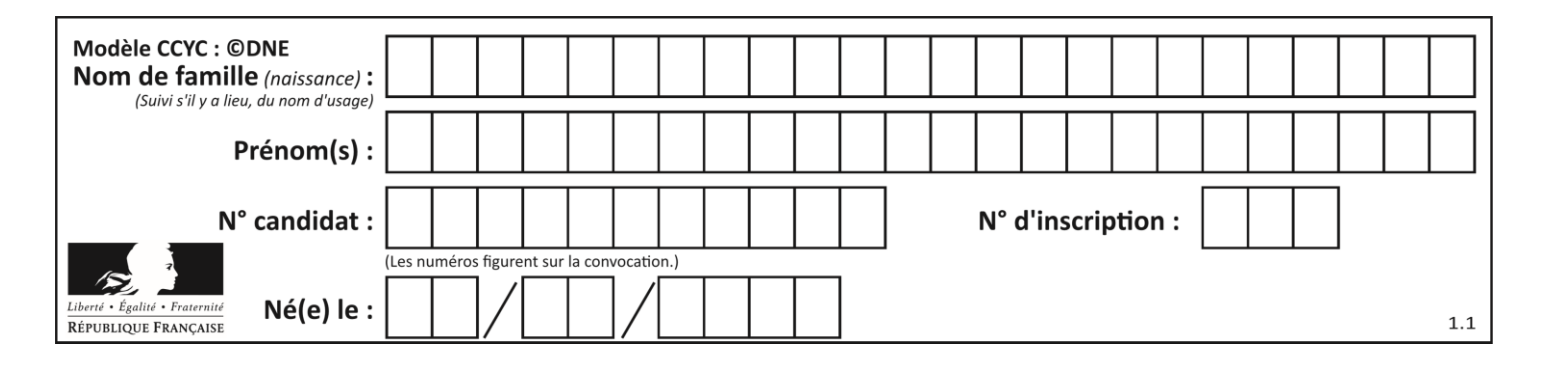

# **Thème F : langages et programmation**

## **Question F 1**

La fonction Python suivante ne calcule pas toujours correctement le résultat de  $x^y$  pour des arguments entiers. Parmi les tests suivants, lequel va permettre de détecter l'erreur ?

```
def puissance (x,y):
   p = xfor i in range (y - 1):
       p = p * x return p
```
#### *Réponses*

- A puissance(2,0)
- B puissance(2,1)
- C puissance(2,2)
- D puissance(2,10)

# **Question F 2**

On considère le code suivant :

def puiss(y,x): res  $= 1$ for  $i$  in range $(x)$ : res =  $res*$ y return res

Quelles sont les préconditions sur les arguments ?

#### **Réponses**

- A les arguments doivent être obligatoirement de type entier non nul
- B les arguments peuvent être de type entier ou flottant
- C le type des arguments n'a pas d'importance
- D il n'y a pas de préconditions dans ce cas

#### **Question F 3**

On considère l'instruction suivante :

resultat =  $[0] * 7$ 

Que contient la variable resultat après son exécution ?

## **Réponses**

A 0 B [0] C [[0], [0], [0], [0], [0], [0], [0]] D [0, 0, 0, 0, 0, 0, 0]

#### **Question F 4**

On définit une fonction f de la façon suivante :

```
def f(L, m):
   R = 1 for i in range(len(L)):
```
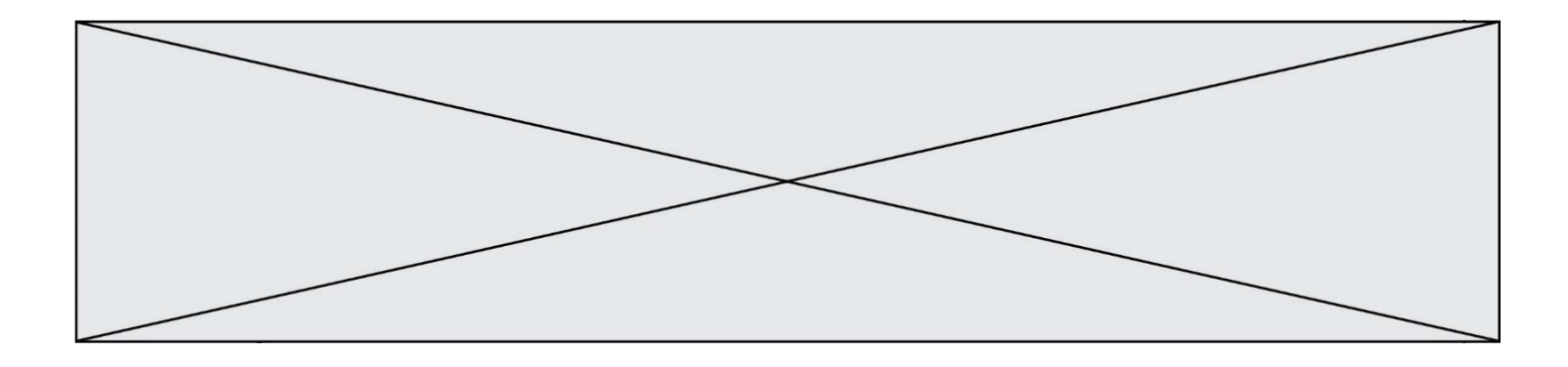

 if L[i] > m: R.append(L[i]) return R

On définit L = [1, 7, 3, 4, 8, 2, 0, 3, 5]. Que vaut  $f(L, 4)$ ? *Réponses* A [0, 7, 0, 0, 8, 0, 0, 0, 5] B [0, 0, 0, 5] C [7, 8, 5]

# D []

#### **Question F 5**

Un programme Python commence par la ligne :

import os

À quoi sert cette ligne ?

## **Réponses**

- A c'est le début du squelette de tout programme Python
- B c'est la déclaration du système d'exploitation *(operating system)*
- C Python 3.6 exige cette ligne au début de tout programme
- D c'est la déclaration d'une bibliothèque (ou module) que le programme compte utiliser

## **Question F 6**

On exécute le script Python suivant :

```
def cube(a):
   a = a \cdot a \cdot areturn a
a = 2b = cube(a)
```
Que vaut le couple (a,b) à la fin de l'exécution ?

- A (8, 8)
- B (8, 2)
- $C$   $(2, 2)$
- D (2, 8)

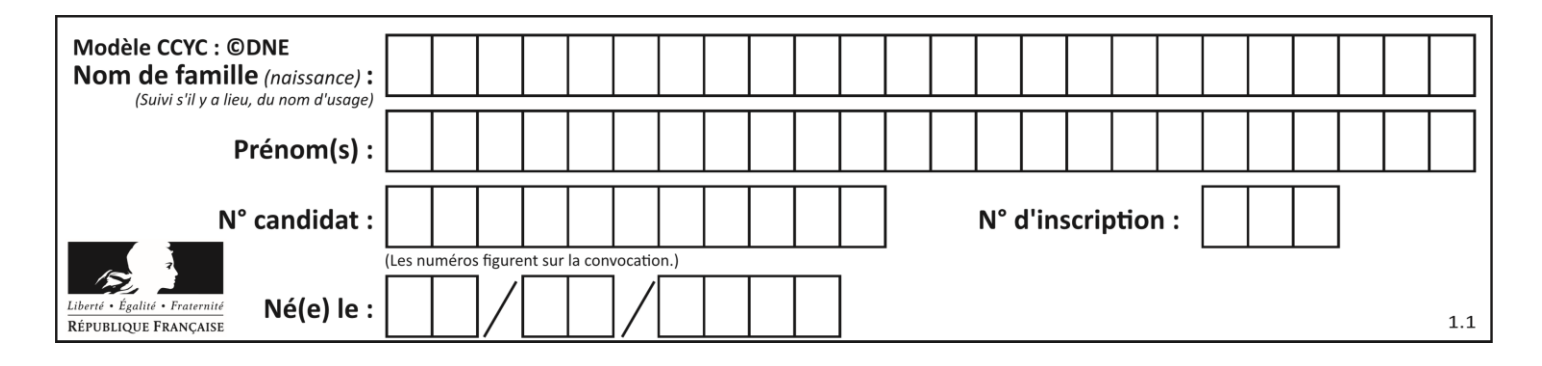

# **Thème G : algorithmique**

# **Question G 1**

On dispose en quantité illimité de pièces de 1 euro, 2 euros et 5 euros. On veut totaliser une somme de 18 euros. Quelle est la solution donnée par l'algorithme glouton ?

#### **Réponses**

```
A [5, 5, 5, 2, 1]
B [5, 5, 5, 2, 2, 1]
C [5, 5, 2, 2, 2, 1, 1]
D [5, 2, 2, 2, 2, 1, 1, 1, 1, 1]
```
#### **Question G 2**

Quel est l'ordre de grandeur du coût du tri par insertion (dans le pire des cas) ?

#### **Réponses**

- A l'ordre de grandeur du coût dépend de l'ordinateur utilisé
- B linéaire en la taille du tableau à trier
- C quadratique en la taille du tableau à trier
- D indépendant de la taille du tableau à trier

#### **Question G 3**

Quelle est la valeur de element à la fin de l'exécution du code suivant :

```
L = [1, 2, 3, 4, 1, 2, 3, 4, 0, 2]element = L[0]for k in L:
   if k > element:
      element = k
```
#### **Réponses**

- A 0 B 1
- C 4
- D 10

# **Question G 4**

La fonction ci-dessous permet d'effectuer une recherche par dichotomie de l'index m de l'élément x dans un tableau L de valeurs distinctes et triées.

```
def dicho(x,L):
  g = 0d = len(L)-1while g \leq d:
     m = (g+d)/(2)if L[m] == x:
        return m
      elif L[m] < x:
        g = m + 1else:
```
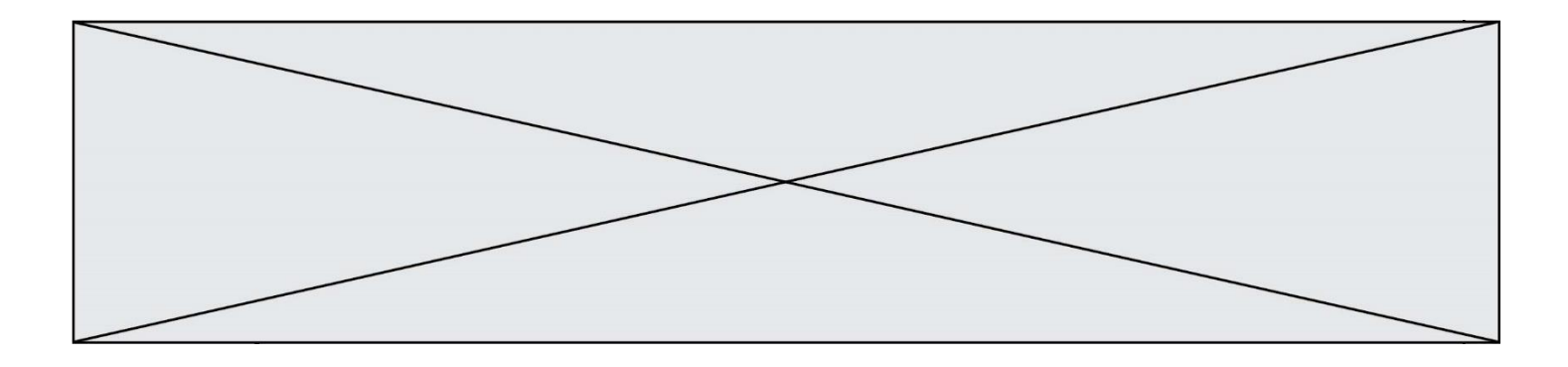

 $d = m - 1$ return None

Combien de fois la cinquième ligne du code de la fonction (m = (g+d)//2) sera-t-elle exécutée dans l'appel dicho(32, [4, 5, 7, 25, 32, 50, 51, 60]) ?

# *Réponses*

A 1 fois

B 2 fois

- C 3 fois
- D 4 fois

# **Question G 5**

Quelle est la valeur de c à la fin de l'exécution du code suivant :

```
L = [1, 2, 3, 4, 1, 2, 3, 4, 0, 2]c = 0for k in L:
    if k = L[1]:
        c = c + 1
```
#### **Réponses**

A 0 B 2 C 3

D 10

#### **Question G 6**

La fonction suivante doit déterminer la valeur maximale d'un tableau de nombres passé en argument. Avec quelles expressions faut-il remplacer les pointillés du script suivant pour que la fonction soit correcte ?

```
def maximum(T):
  maxi = T[0]n = len(T)for i in range(1, .....):
     if T[i] > maxi:
        maxi = .........
  return maxi
```

```
A n puis T[i]
B n puis T[i-1]
C n-1 puis T[i]
D n-1 puis T[i-1]
```